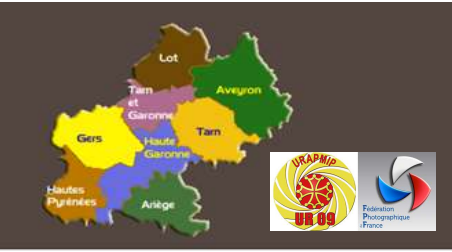

## **INFOS FLASH - UR09**

Union Régionale d'Art Photographiqe Midi-Pyrénées

contact: presur09@federation-photo.fr

Connectez-vous régulièrement sur le site de l'UR pour rester informé

C2 - Confidential

### Image Projetée Projetée COULEUR Concours Régional

Cette compétition est organisée par l'UR 09 en collaboration avec Yannick LEGODEC de l'URAPMIP, Commissaire de ce concours.

Lieu de la compétition : Sur Internet

Le téléchargement de vos fichiers sera possible à partir du 1<sup>er</sup> décembre 2023 Date limite du téléchargement de vos images : 29 février 2024 Jugement : 17 mars 2024 Les résultats seront visibles sur le site de la FPF à partir du 24 mars 2024

Les inscriptions se font après connexion sur le site Compétitions : http://copain.federation-photo.fr Lien vers les Concours : https://copain.federation-photo.fr/webroot/competitions/regions/?ur=09&annee=2024

#### Conditions de participation

• Le concours régional est ouvert à tous les auteurs régionaux, y compris les non fédérés, cependant les non fédérés ne pourront pas se qualifier pour le National 2

• Ces compétitions sont totalement ouvertes aux clubs et aux auteurs à jour de leur cotisation fédérale respective avant la date limite d'inscription d'une compétition. • Ces compétitions sont totalement ouvertes aux clubs et aux auteurs à jour de leur cotisation fédérale<br>• Ces compétitions sont totalement ouvertes aux clubs et aux auteurs à jour de leur cotisation fédérale<br>• Les photos c

club) pour la sélection en National 2.

· Un auteur ne peut participer qu'à un niveau de compétitions de la même discipline, dans le cadre des compétitions à plusieurs niveaux, au cours de l'année et une seule fois, même en cas d'appartenance à plusieurs clubs.

• Tous les éléments composant l'image finale doivent être la propriété de l'auteur.

• Une photo et/ou son support ne doivent comporter aucun signe distinctif qui permettrait l'identification • Une photo et/ou son support ne doivent comporter aucun signe distinctif qui permettrait l'identification<br>d'un auteur ou d'un club par les juges, par l'ajout d'un texte sur la photo et/ou sur son support. Il n'est pas admis de légende sous chaque photo.

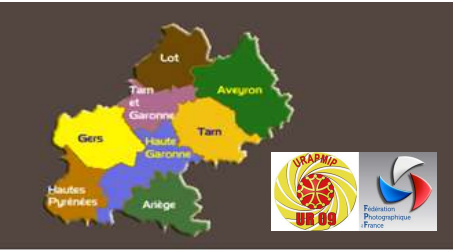

# **INFOS FLASH - UR09**

Union Régionale d'Art Photographiqe Midi-Pyrénées

contact: presur09@federation-photo.fr

Connectez-vous régulièrement sur le site de l'UR pour rester informé

C2 - Confidential

· Pour toutes les compétitions, sauf contre-indication, il est obligatoire de fournir le fichier numérique correspondant dès l'inscription sur le site des compétitions compétitions : our toutes les compétitions, sauf contre-indication, il est obligatoire de fournir le fichier numérique<br>
respondant dès l'inscription sur le site des compétitions :<br>
→ Format 1920 x 1920 pixels en JPEG (avec au moins une

- Format 1920 x 1920 pixels en JPEG (avec au moins une des dimensions égale à 1920 px)
- $\triangleright$  Poids maximum de 3 Mo
- $\triangleright$  Sans profil colorimétrique
- maximum 25 caractères, espaces compris. Veuillez mettre une majuscule à la première lettre du titre puis minuscule (sauf nom propre au milieu du titre) 20 x 1920 pixels en JPEG (avec au moins une des dimensions égale à 1920 px)<br>mum de 3 Mo<br>colorimétrique<br>e plus grand soin à la rédaction du titre de la photo lors de l'inscription : il doit comporter<br>25 caractères, espaces

#### Les dossiers non conformes ne participeront pas à la compétition et/ou au National.

Commissaire régional IP couleur Yannick LEGODEC : 06.46.36.48.33 Mail : yannick.legodec@orange.fr

> Gisele PEYROT CHEVRY Présidente UR09